## Server Framework2

### Logging Configuration

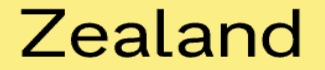

# Tracing / logging information

- Instead of using Console.WriteLine use tracing / logging for released Systems.
- You can setup the log to write to:
	- The Console
	- A File, in different formats
	- (Windows Event Log)
- The Tracing can have several output channels
- The Trace level can be changed (actual at runtime)

#### Zealand

# Overview Tracing / logging

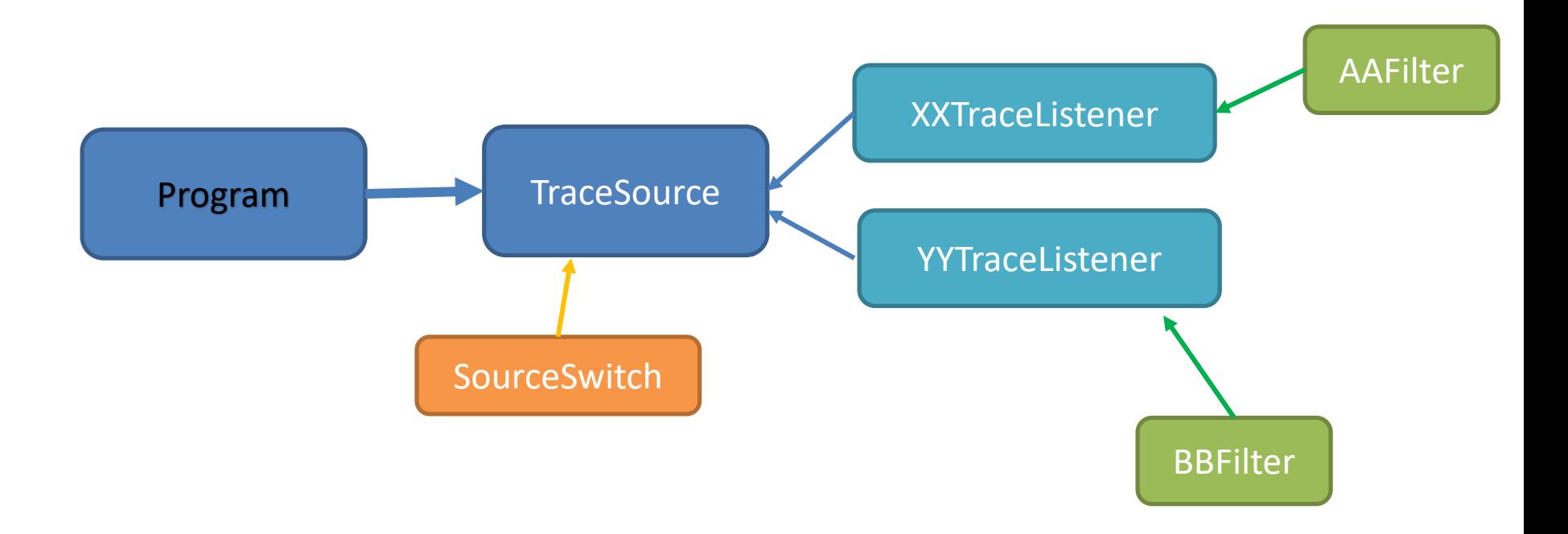

#### Sjællands Erhvervsakademi

## How to Choose Output Chanel

- The **TraceSource** class can write to "TraceListener"
- The "TraceListener" is an abstract class i.e. you need concrete TraceListener class.
- C# have some buildt in classes like:
	- TextWriterTraceListener
	- XmlWriterTraceListener
	- EventLogTraceListener
	- Customer Created Listener
- They work like observers i.e. you can add them to a TraceSource (ts) object like: **ts.Listeners.Add(objOfTraceListener);**

### Zealand

## Make your own TraceListener class

- You can design and implement you own Listener by Inherits from **TraceListener** and override:
	- **public override void Write(string message)**
	- **public override void WriteLine(string message)**

#### Zealand

## Trace Level

- TraceSource works with diff. Levels of logging
	- Verbose
	- Info
	- Warning
	- Error
	- Critical
- Setting actual levels of logging ex: ts.Switch = new SourceSwitch("Peters","All");
- You specify the level when you logging like: ts.TraceEvent(TraceEventType.Error, <<ID>>, <<Object/string to log>>);

Example:

ts.TraceEvent(TraceEventType.Error, 333, "This is an Error");

### Sjællands Erhvervsakademi

## Trace Filters

- TraceSource can take filters to configure the individual TraceListener
- Types of filters:
	- SourceFilter -- for configure which part of the system to log
	- EventTypeFilter -- for configure level of logging messages to log
	- Customer Created Filters
- Example of filter setting:

xxListener.Filter = new EventTypeFilter(SourceLevels.All);

#### Zealand

## Make your own Filter

• You can design and implement you own Filter by Inherits from **TraceFilter** and override:

#### – **public override bool ShouldTrace(**

TraceEventCache cache, TraceEventCache cache, TraceEventCache cache, **int id, -- some id** object[] args, **--** additional inf. object data1, and the same object data1, object[] data) -- additional inf.

- 
- **string** source, **hetable is the source** of the source of the string source of the string source of the string source of the string source of the string source of the string source of the string source of the string source
- **TraceEventType eventType, -- the level error,warning…**
	-
- **string formatOrMessage, -- the text string – can be null**
	-
	-
	-

### Sjællands Erhvervsakademi

## Special TraceListener - EventLog

- **The EventLogTraceListener will log to the system Event Log System (use EventViewer to lookup the logging)**
- **Need to get NuGet Package (System.Diagnostics.EventLog)**

#### • **Example:**

**TraceListener logListener = new EventLogTraceListener("Application"); ts.Listeners.Add(logListener);**

#### Zealand

## Demo

Og derefter opgave.

### Sjællands Erhvervsakademi

## XML intro

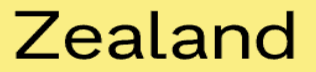

# What is XMI?

- XML stands for E**X**tensible **M**arkup **L**anguage
- XML is a **markup language** much like HTML
- XML was designed to **carry data**, not to display data
- XML tags are not predefined. You must **define your own tags**
- XML is designed to be **self-descriptive**
- XML is a **W3C Recommendation**

### Zealand

# The Difference Between XML and HTML

- **XML is not a replacement for HTML**.
- XML and HTML were designed with different goals:
	- **XML** was designed to transport and **store** data, with focus on what data is. (like model)
	- **HTML** was designed to **display** data, with focus on how data looks. (like view)
	- **Therefore - HTML is about displaying information, while XML is about carrying information.**

#### Zealand

## XML Example

**<note> <to>Tove</to> <from>Jani</from> <heading>Reminder</heading> <body>Don't forget me this Weekend!</body> </note>** 

#### Zealand

## XML Simplifies Data Sharing

- XML data is stored in plain text format.
- Meaning it is software- and hardware-independent.
- With XML, data can easily be exchanged between incompatible systems.

#### Zealand

## XML Documents Form a Tree Structure

- XML documents must contain a **root element**. This element is "the parent" of all other elements. NB! Only **one** root element are allowed
- The elements in an XML document form a document tree.
- The tree starts at the root.

#### Zealand

## XML Documents – General structure

• All elements can have sub elements (child elements):

```
• <root>
     <child> 
       <subchild>.....</subchild> 
     \langle/child>
     <child> // sibling 
       <subchild>.....</subchild> 
     \langle/child>
  \langleroot>
```
• Parent elements have children. Children on the same level are called siblings (brothers or sisters).

### Zealand

## Example of XML-dom-tree

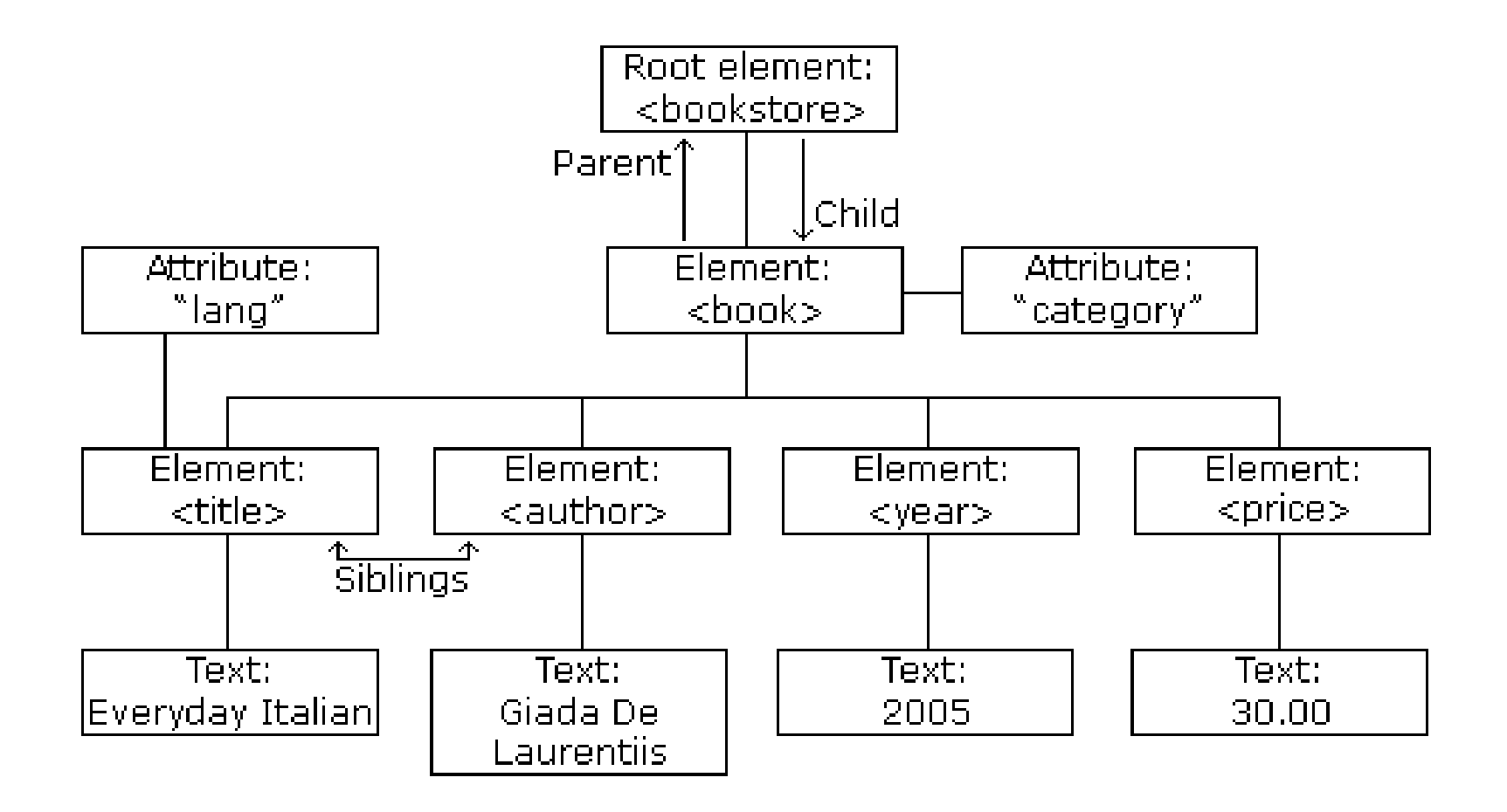

Sjællands Erhvervsakademi

```
<bookstore>
<book category="COOKING">
  <title lang="en">Everyday Italian</title>
  <author>Giada De Laurentiis</author>
                                                    The <book><year>2005</year>
  <price>30.00</price>
                                                    element itself has 
|</book>
                                                    4 children: 
<book category="CHILDREN">
  <title lang="en">Harry Potter</title>
  <author>J K. Rowling</author>
  <year>2005</year>
  <price>29.99</price>
                                                    <title>,< author>, 
|</book>
<book category="WEB">
                                                    <year>, <price>.<title lang="en">Learning XML</title>
  <author>Erik T. Ray</author>
  <year>2003</year>
  <price>39.95</price>
</book>
</bookstore>
```
The root element in the example is <br/>bookstore>. All <br/>book> elements in the document are contained within <br/>bookstore>.

#### Zealand

## XML Syntax Rules – to be wellformed

- **All XML Elements Must Have a Closing Tag**
- **XML Tags are Case Sensitive**
- **XML Documents must have one Root Element**
- **XML Elements must be Properly Nested**
- **XML Attribute values must be Quoted**
- **Entity References**

## XML Elements vs. Attributes

• Take a look at these two examples:

<person sex="female"> **// Attribute** <firstname>Anna</firstname> // Sex inf. to 'person'-tag <lastname>Smith</lastname> </person>

- <person> **// Element** <sex>female</sex> // Sex separate tag <firstname>Anna</firstname> <lastname>Smith</lastname> </person>
- Both examples provide the same information.
- There are no rules about when to use attributes and when to use elements. But in general use elements **except** for metadata.

### Zealand

## Valid XML Documents

- A "Valid" XML document is
	- "Well Formed" XML document
	- Conforms to a Document Type Definition (DTD):
- <?xml version="1.0" encoding="ISO-8859-1"?> <!DOCTYPE note SYSTEM "**Note.dtd**"> <note> <to>Tove</to><from>Jani</from> <heading>Reminder</heading> <body>Don't forget me this weekend!</body> </note>
- The DOCTYPE declaration in the example above, is a reference to an external DTD file.

#### Zealand

# XML DTD (ex: note.dtd)

- The purpose of a DTD is to define the structure of an XML document. It defines the structure with a list of legal elements:
- <!DOCTYPE note [ <!ELEMENT note (to,from,heading,body)> <!ELEMENT to (#PCDATA)> <!ELEMENT from (#PCDATA)> <!ELEMENT heading (#PCDATA)> <!ELEMENT body (#PCDATA)>  $\vert$   $>$
- $xxx + -21$ -many  $xxx^* -50$ -many  $xxx$ ? -> 0-1
- ,  $\rightarrow$  and |  $\rightarrow$  or

#### Zealand

## XML Schema

- W3C supports an XML based alternative to DTD called XML Schema:
- <xs:element name="note"> <xs:complexType> <xs:sequence> <xs:element name="to" type="xs:string"/> <xs:element name="from" type="xs:string"/> <xs:element name="heading" type="xs:string"/> <xs:element name="body" type="xs:string"/>  $\langle xs:sequence \rangle$ 
	- </xs:complexType>
	- </xs:element>

### Sjællands Erhvervsakademi

# **Reading XML files**

#### **Example**:

To open config-file use:

```
XmlDocument configDoc = new XMLDocument();
configDoc.Load( " << configFileName >> ");
```
• To read a port number:

```
XmlNode xxNode = 
configDoc.DocumentElement.SelectSingleNode("<NameO
fTag>'');
if (xxNode != null)
\{String xxStr = xxNode.InnerText.Trim();
    Int xx = Convert.ToInt32(xxStr);
}
```
#### Zealand

## Demo

Og derefter opgave.

### Sjællands Erhvervsakademi